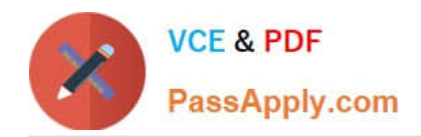

**https://www.passapply.com/data-quality-10-developer-specialist.html** 2024 Latest passapply DATA-QUALITY-10-DEVELOPER-SPECIALIST PDF and VCE dumps Download

# **DATA-QUALITY-10-DEVELOPER-SPECIALISTQ&As**

Data Quality 10: Developer Specialist Exam

# **Pass Informatica DATA-QUALITY-10-DEVELOPER-SPECIALIST Exam with 100% Guarantee**

Free Download Real Questions & Answers **PDF** and **VCE** file from:

**https://www.passapply.com/data-quality-10-developer-specialist.html**

100% Passing Guarantee 100% Money Back Assurance

Following Questions and Answers are all new published by Informatica Official Exam Center

**https://www.passapply.com/data-quality-10-developer-specialist.html** 2024 Latest passapply DATA-QUALITY-10-DEVELOPER-SPECIALIST PDF and VCE dumps Download

- **B** Instant Download After Purchase
- **@ 100% Money Back Guarantee**
- 365 Days Free Update

**VCE & PDF** 

PassApply.com

800,000+ Satisfied Customers

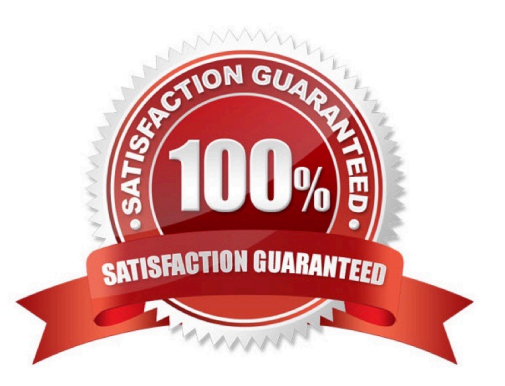

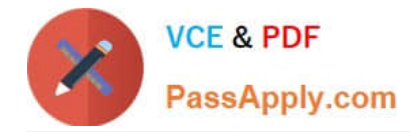

# **QUESTION 1**

When applying a reference table in the Labeler in token mode which of the following statementsis correct?

- A. The order of the reference tables defined will not impact your results displayed
- B. Selecting Inclusive mode will output items that are present in the reference table under the label provided
- C. Selecting Exclusive mode will exclude Items that are present in the reference table
- D. Any items that do not appear in the reference table are not displayed in the output

Correct Answer: B

# **QUESTION 2**

Which two IDQ transformations can use parameters? Choose 2 answers

- A. Comparison
- B. Decision
- C. Case converter
- D. Address Validation
- E. Labeller
- Correct Answer: BD

# **QUESTION 3**

Which transformation would you typically use to remove noise, symbols or words?

- A. Decision
- B. Standardizer
- C. Comparison
- D. Parser

# **QUESTION 4**

What Address Validator output field should you use to determine the quality of addressvalidated?

A. Locality / City

Correct Answer: B

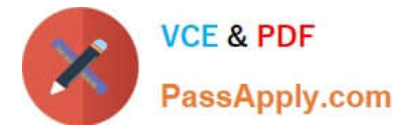

- B. ElementlnputStatus
- C. Match Code

D. MSA

Correct Answer: A

# **QUESTION 5**

When changes are made to a mapplet in IDQ 9.1 that has been integrated into PowerCenter, howare those changes propagated to the integrated mapplet?

A. Those changes are automatically propagated and managed through domain settings.

B. The user must manually re-export the IDQ mapplet to PowerCenter.

C. The IDQ versioning system automatically synchs with PowerCenter and updates themapplet to the most current version.

D. None of the above.

Correct Answer: B

# **QUESTION 6**

Which of the following is NOT a required step for using DQ for Excel?

- A. In Excel, choose to Add a service and either enter the URL address or select the .wsdl or .xml file to be imported.
- B. Build and Test a web Services Mapping in the Developer Tool.
- C. Export the Mapping to PowerCenter and test.
- D. Create and Deploy the mapping as an Application.

Correct Answer: A

# **QUESTION 7**

When matching, is it always necessary to group data?

- A. Only if the customer thinks it\\'s a good idea
- B. Only if the quality of the data is poor
- C. Not always. If the dataset is small enough, grouping is not required
- D. Yes, it\\'s always necessary

Correct Answer: C

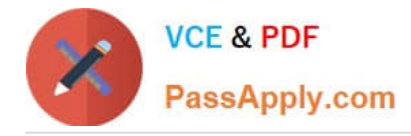

# **QUESTION 8**

With regard to a Basic Import which of the following is FALSE?

- A. Once added, the target will display resolution for each folder imported.
- B. A conflict resolution can be selected to apply to all imported objects.
- C. Default is replace, options include rename or reuse.
- D. The import can consist of an XML file and a Zip file containing the reference tables

Correct Answer: C

#### **QUESTION 9**

During a project export, typically what will the output be from the export?

A. An xml file containing all the mapping/mapplet/object definition

B. An xml file containing all the mapping/mapplet/object definition and a zip file containing all the reference data if required

C. The contents of each Project (including the dependent reference tables) in a zip file

D. Projects will be exported to an .irob file

Correct Answer: B

#### **QUESTION 10**

Should data be standardized before it reaches the Address Validator?

A. Yes, street and directional abbreviations should always be expanded to their unabbreviated form.

B. No, any change may cause problems to the AV transformation.

C. Yes, if after review, specific problems have been identified that are causing address to not validate that otherwise would.

D. Yes, they should all be upper case.

Correct Answer: A

# **QUESTION 11**

With respect to field matching in IDQ, which best describes the approach to address matching?

A. No standardization is necessary, map input fields to the match transformation

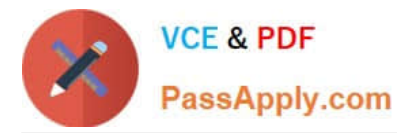

B. Standardize address fields and use address line, locality, region and postcode fields as input to the match transformation

C. Standardize address fields and use the discrete address component fields, locality, region and postcode fields as input to the match transformation

D. Standardize address fields, create a group key field which contains parts of the address fields and only use the group key for address matching

Correct Answer: B

Reference: http://scn.sap.com/docs/DOC-30172

# **QUESTION 12**

Where are IDQ mappings saved?

- A. In the location specified in your Source object
- B. In the Staging Database
- C. In the Model Repository
- D. On the Object Explorer tab in the Developer

Correct Answer: B

# **QUESTION 13**

What is required for customers to access and use IDQ Accelerator content?

- A. Customers must license each Accelerator pack individually to download and use the content.
- B. No additional steps are required. All Accelerator content is provided with the basic IDQ license.
- C. IDQ customers simply need to request an IPS resource to download and install the content.
- D. Accelerator content is available only with a PowerCenter license.

Correct Answer: B

# **QUESTION 14**

Which of the following will Impact the total amount of time it takes to execute a column profiling process?

- A. Number of Columns in the file
- B. Number of Rows in the source data
- C. Amount of memory and speed of the processor on the server

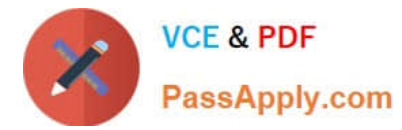

- D. All of the above
- Correct Answer: B

Reference: http://docs.oracle.com/cd/B31080\_01/doc/owb.102/b28223/concept\_data\_quality.htm

# **QUESTION 15**

How is Accelerator content installed?

- A. Using the IDQ content installer.
- B. It is imported through Developer.
- C. The file extracted onto the server and it is automatically picked up after restarting the services

D. It is installed using the importer available in the Content Management service

Correct Answer: C

[DATA-QUALITY-10-DEVEL](https://www.passapply.com/data-quality-10-developer-specialist.html) [DATA-QUALITY-10-DEVEL](https://www.passapply.com/data-quality-10-developer-specialist.html) [DATA-QUALITY-10-DEVEL](https://www.passapply.com/data-quality-10-developer-specialist.html) [OPER-SPECIALIST PDF](https://www.passapply.com/data-quality-10-developer-specialist.html) **[Dumps](https://www.passapply.com/data-quality-10-developer-specialist.html) [OPER-SPECIALIST VCE](https://www.passapply.com/data-quality-10-developer-specialist.html) [Dumps](https://www.passapply.com/data-quality-10-developer-specialist.html)** [OPER-SPECIALIST](https://www.passapply.com/data-quality-10-developer-specialist.html) [Practice Test](https://www.passapply.com/data-quality-10-developer-specialist.html)